#### **Stephen Pardy**

University of Wisconsin - Madison ISIMA advisor: Andreas Küpper

### **Modeling the Tidal Stream of NGC 5466**

ISIMA - Toronto : August 6, 2014

Image: Spitzer - Caltech

## Outline

- Motivation (i.e. why should you care?)
	- Theory Escapers & Streakline Method
	- Data SDSS, Literature Values, Radial Velocities
	- Interpretation Halo Parameters & Cluster Orbit

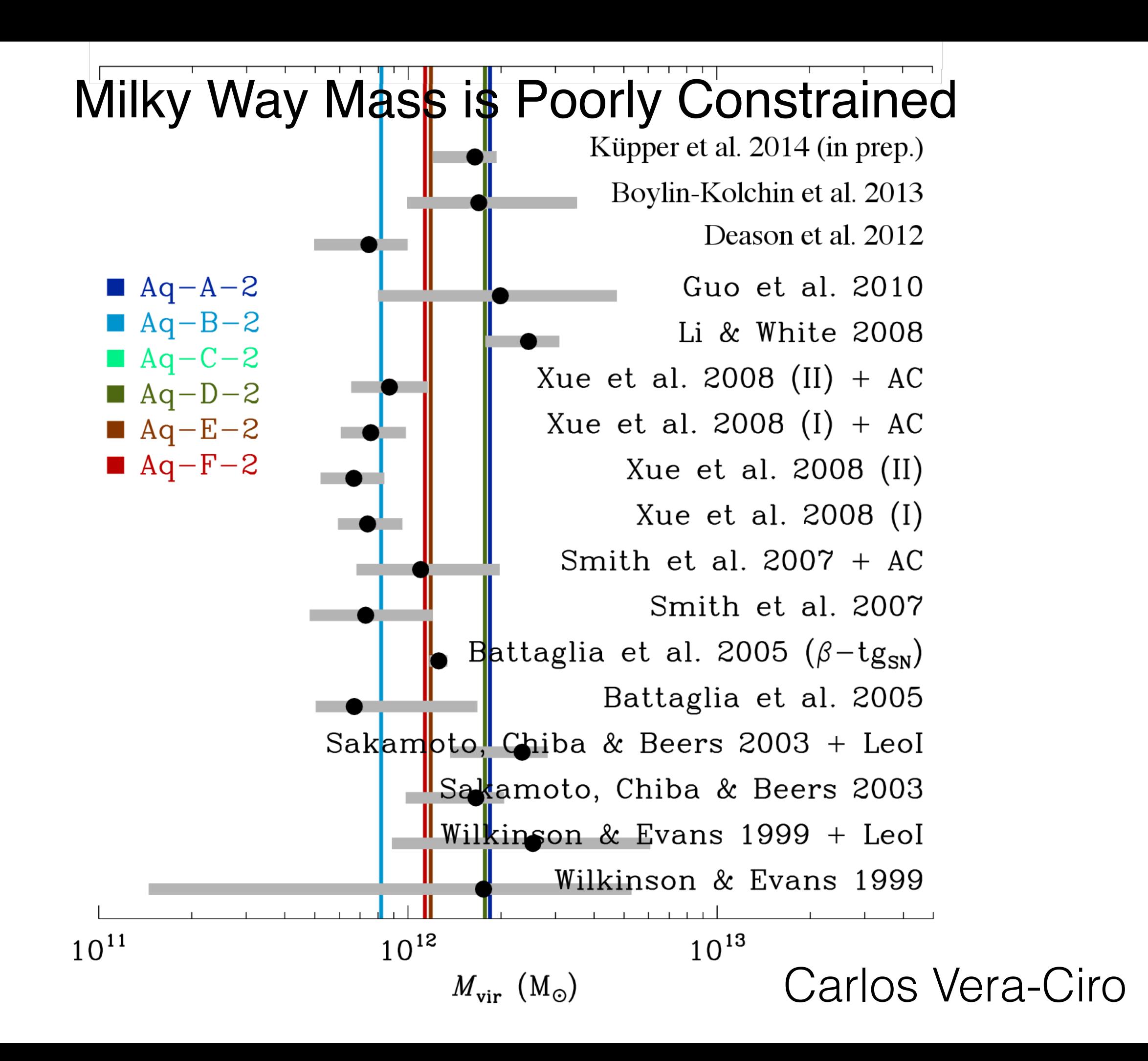

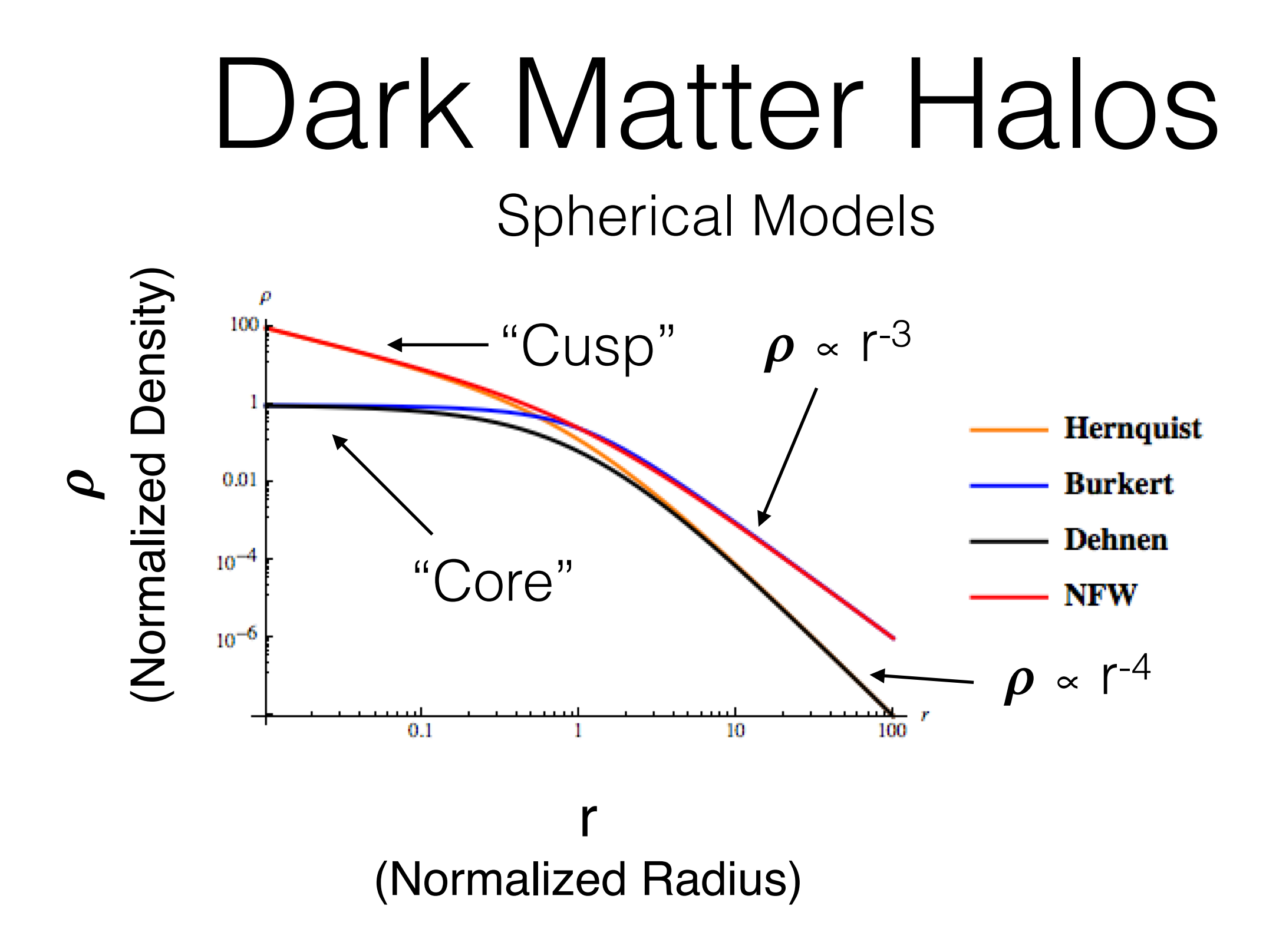

### Dark Matter Halos Spherical Models

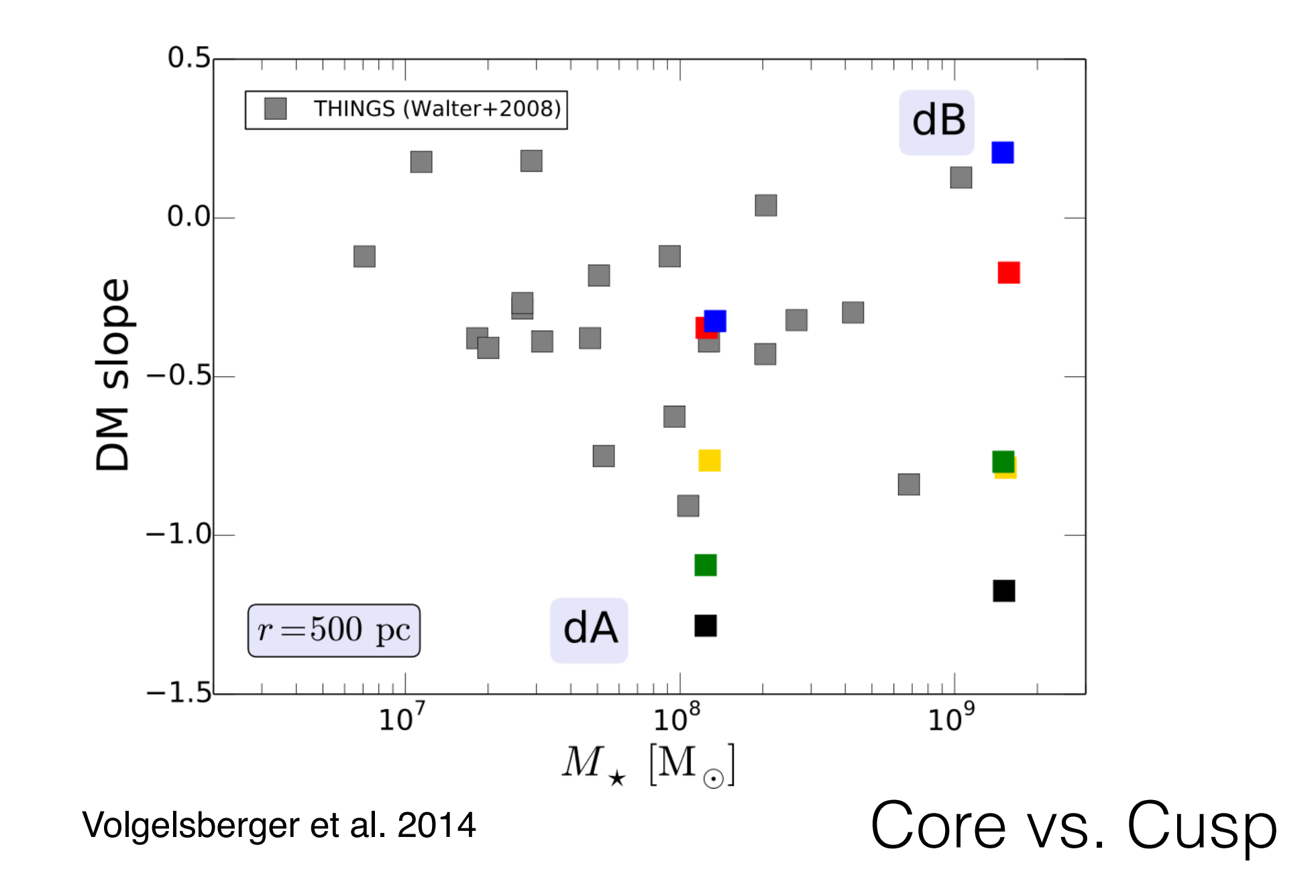

# Dark Matter Halos

#### Oblate, Prolate, and Tri-axial

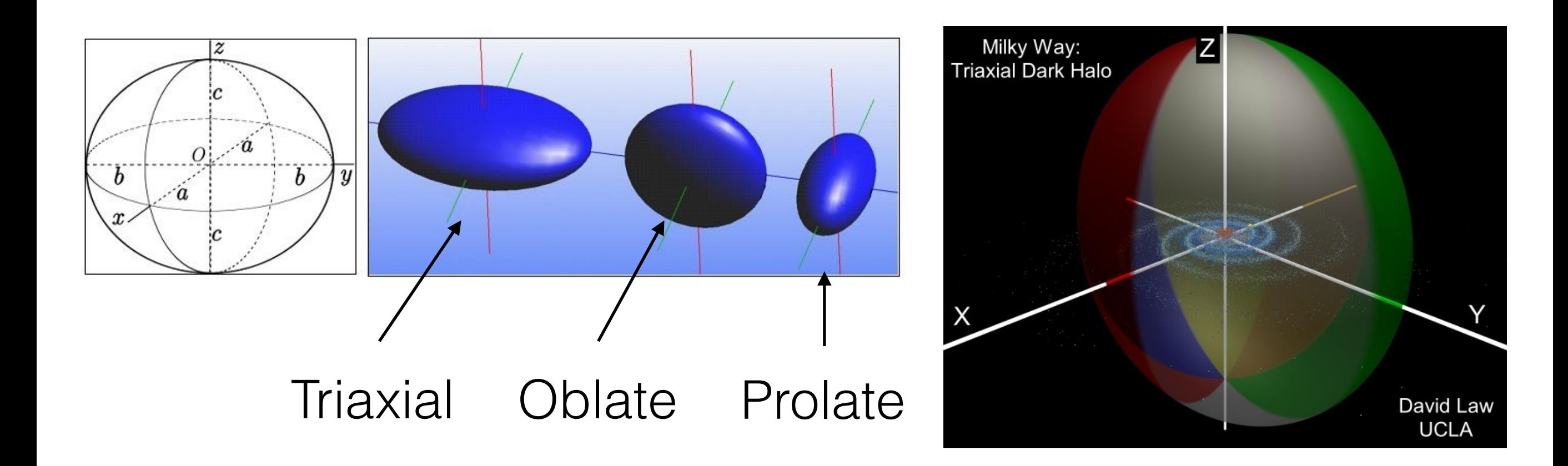

[http://www.universetoday.com/;](http://www.universetoday.com/) Tomas Vydra and Daniel Havelka<br>Law & Majewski 2010

# Disk and Bulge Models

### $\Phi_{bulge} = -\frac{GM_{bulge}}{R+a}$ *R* + *a* Hernquist (1990) spherical bulge:

Miyamoto & Nagai (1975) disk:

$$
\Phi_{disk} = -\frac{GM_{disk}}{\sqrt{x^2 + y^2 + (b + \sqrt{z^2 + c^2})^2}}
$$

### Lagrange Points and Escapers

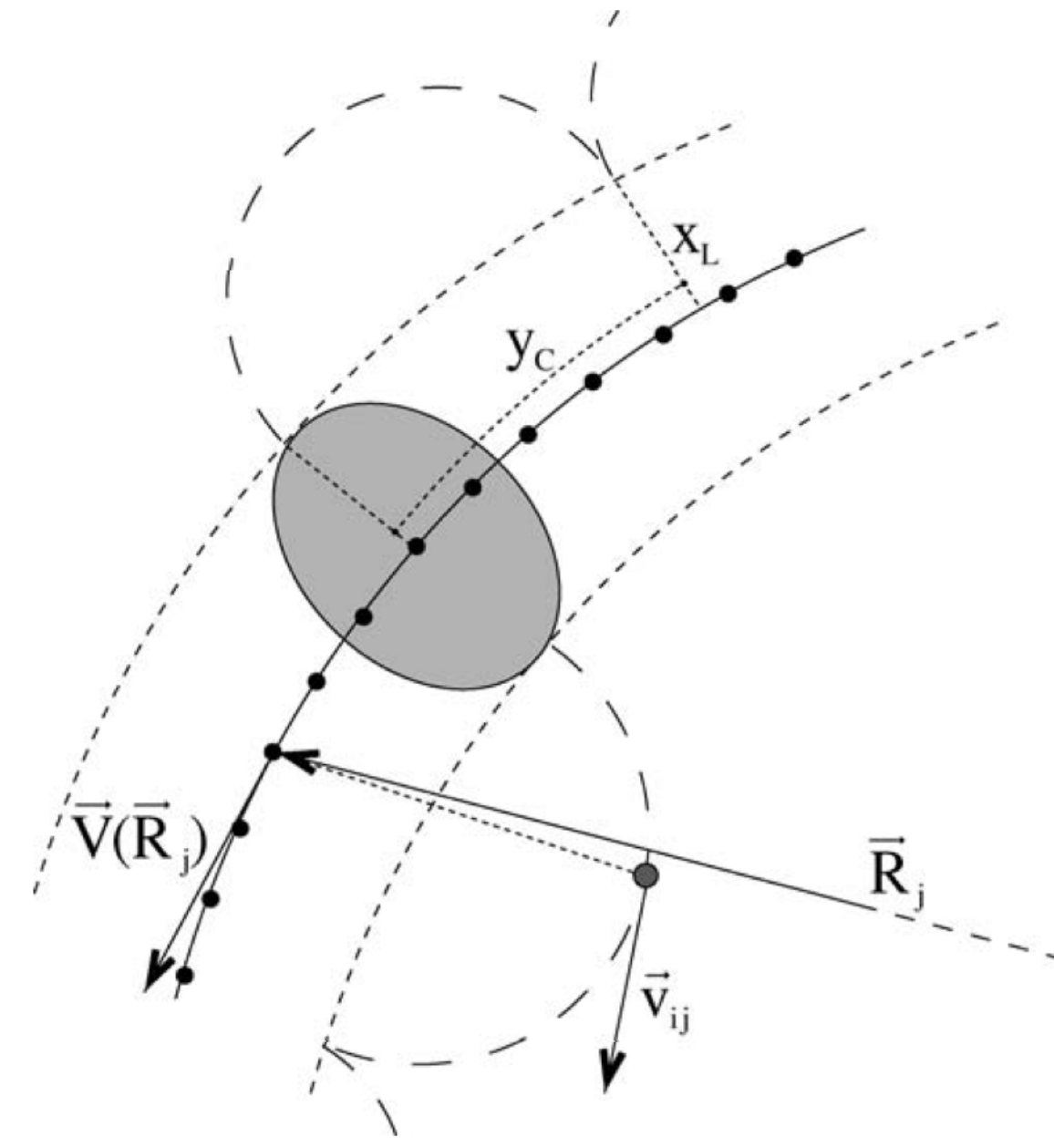

Küpper et al. 2010

$$
r_L\!\!=\left(\frac{GM_c}{\Omega_c^2-\partial^2\Phi/\partial R_c^2}\right)^{1/3}
$$

Stars escape:

- From Lagrange radius (King 1962)
	- Küpper et al. 2012 set minimum radius to prevent recapture
- At low velocities
	- Modeled as equal the cluster central velocity plus a small offset

$$
R^{i} = \frac{R_{c}^{i}}{R_{c}} \times (R_{c} \mp r_{L}) \mp \delta r^{i}
$$

$$
V^{i} = \frac{V_{c}^{i}}{V_{c}} \times (V_{c} \pm \Omega_{L} x_{L}) \pm \delta v^{i}
$$

## Lagrange Points and Escapers

- Stars on epicyclic orbits create over-densities
- Cluster is stretched and contracted as it goes from pericenter to apocenter
- Reproduce NBody results using streaklines
	- Restricted 3-Body integration Fast!
	- Test particles are released from cluster at set intervals

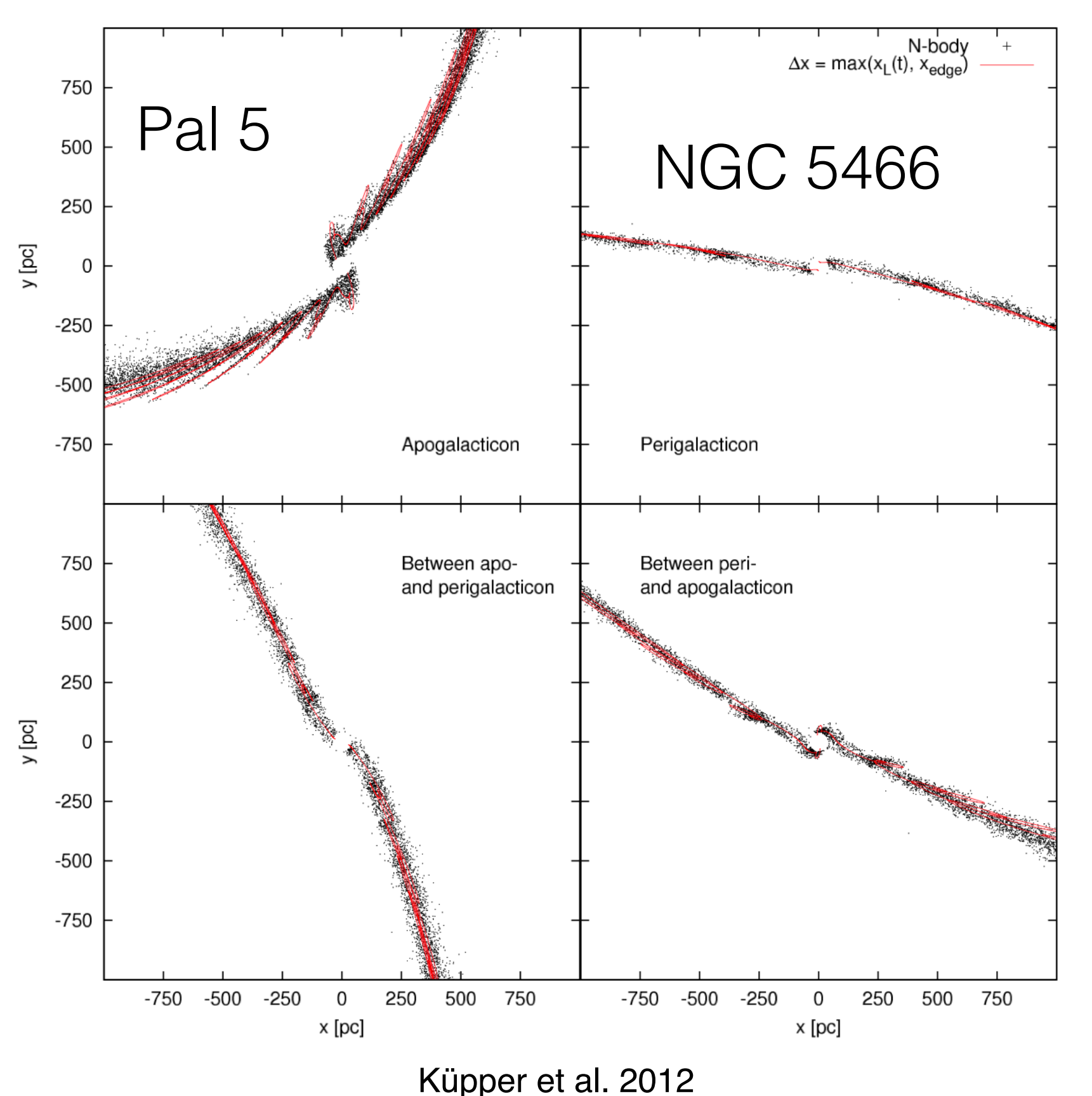

## Fast Forward Modeling

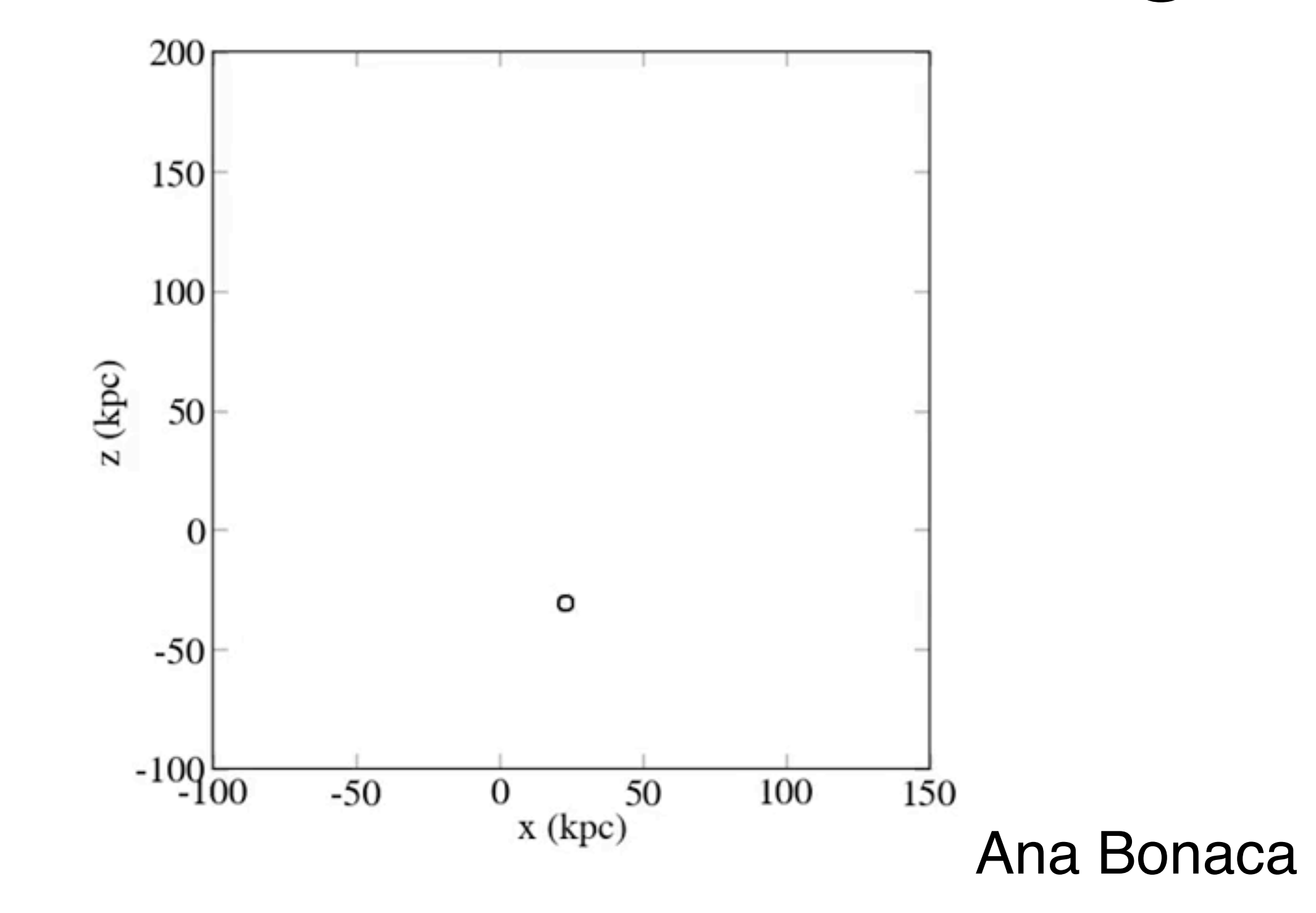

#### Tidal Streams as Probes of the Galactic Potential

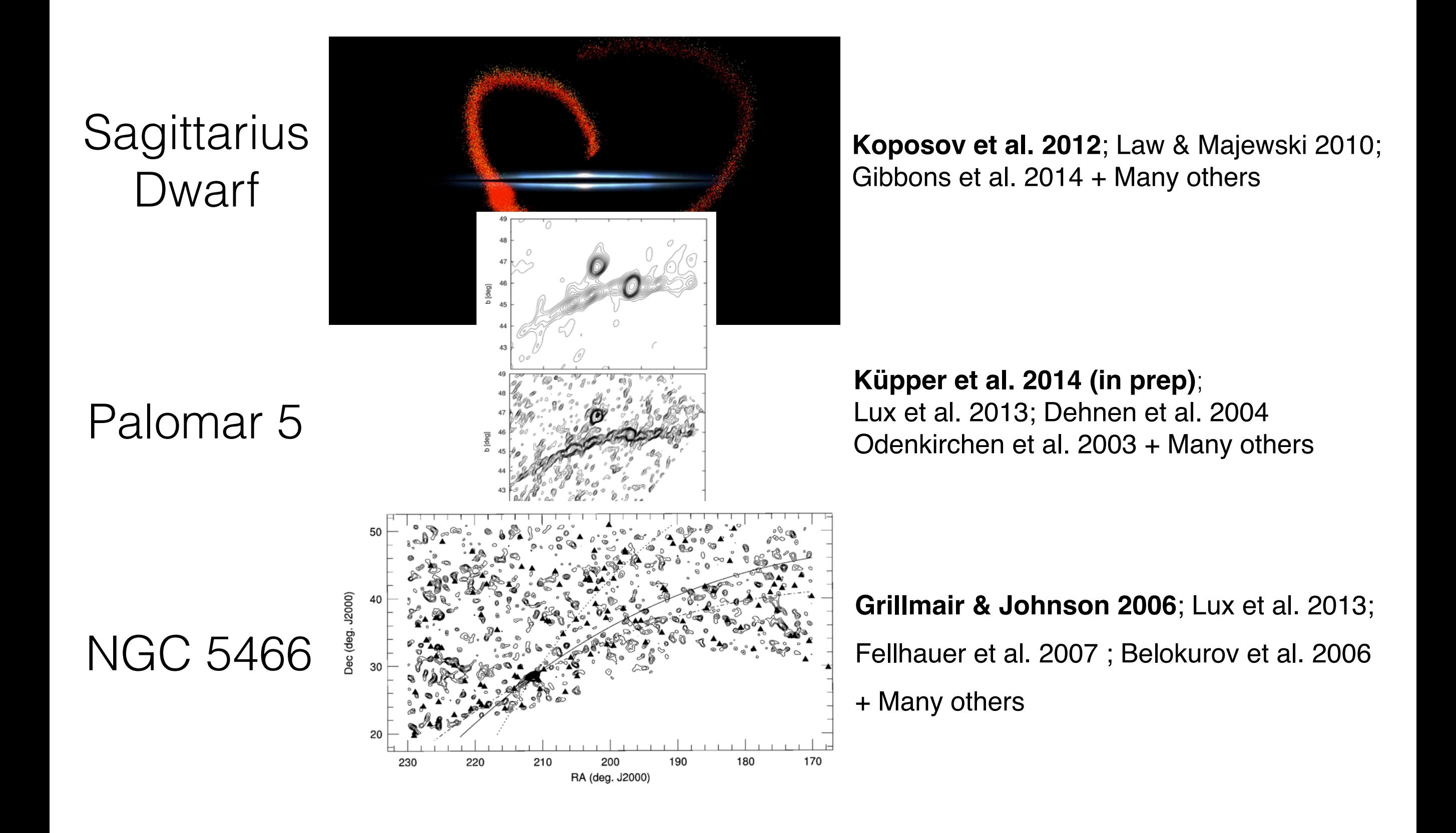

### NGC 5466 Stream

#### Neural networks detected 4º stream

Belokurov et al. 2006

Tidal Radius ~21arcmin

Lehmann & Scholz 1997

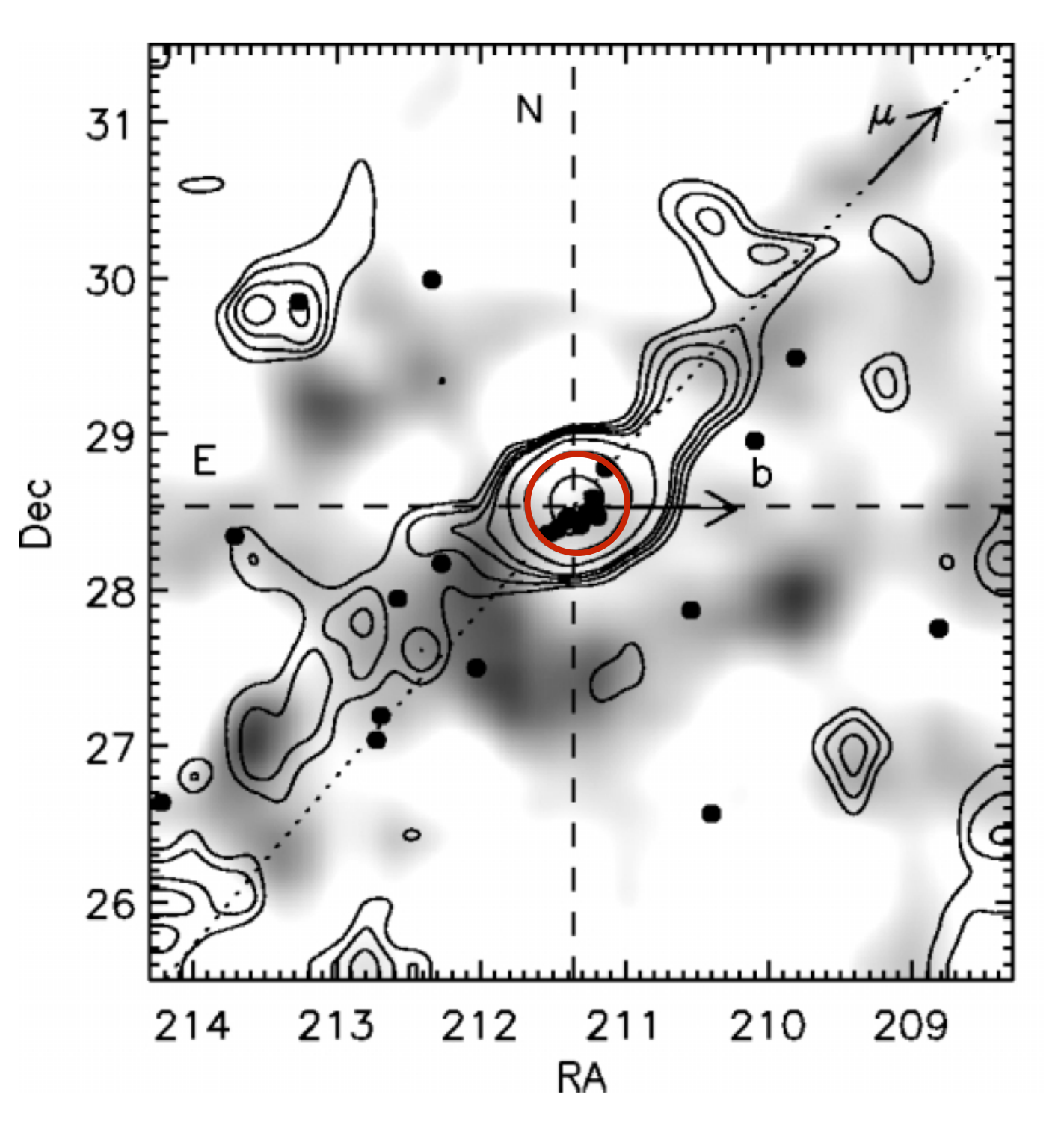

### NGC 5466 Stream Grillmair & Johnson 06; Lux+12

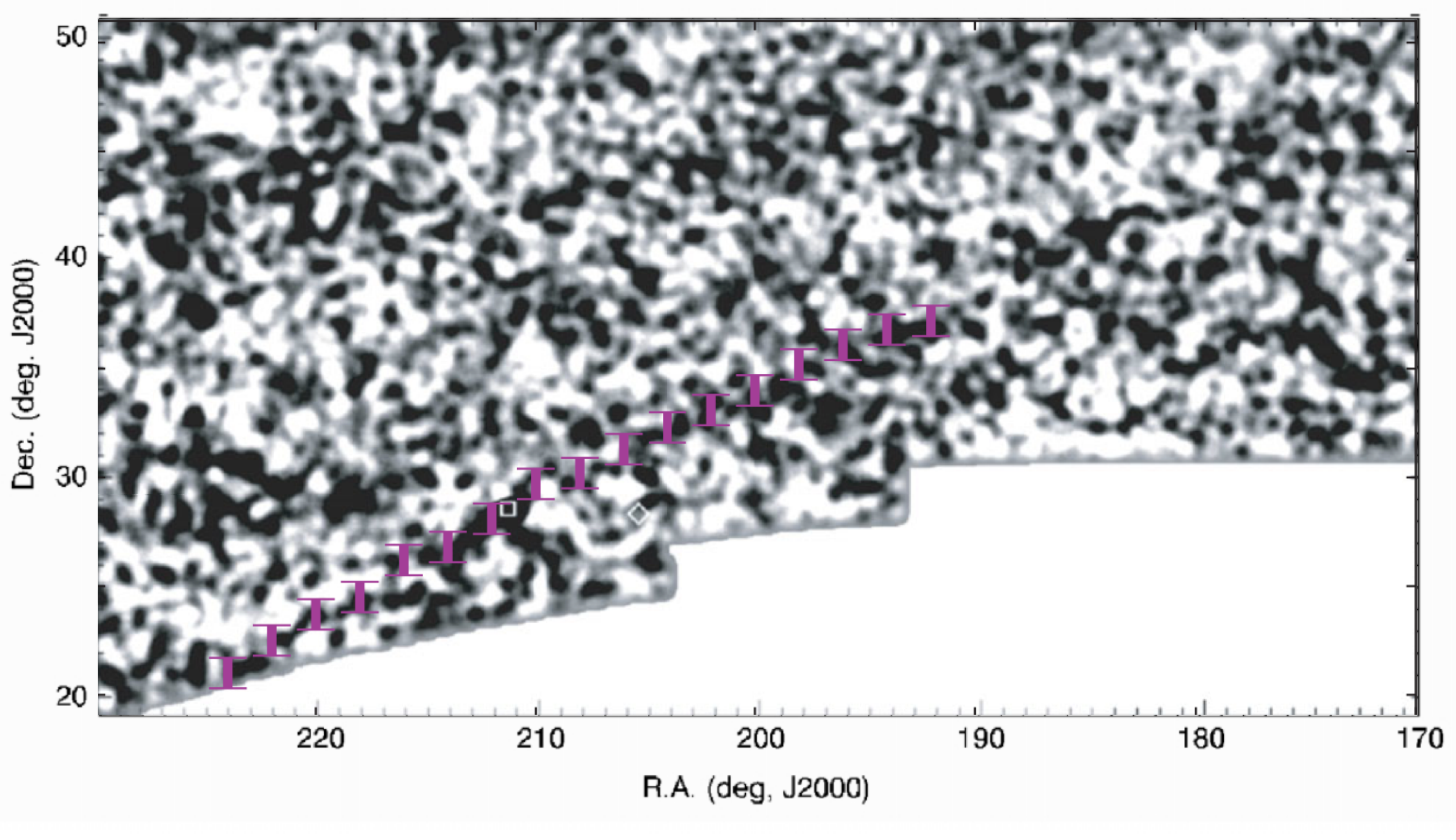

Tentative 45º stream

#### Radial velocity measurements

#### Data: Jay Strader

- 309 bright stars observed
- 63 cluster members
- 5 stream members

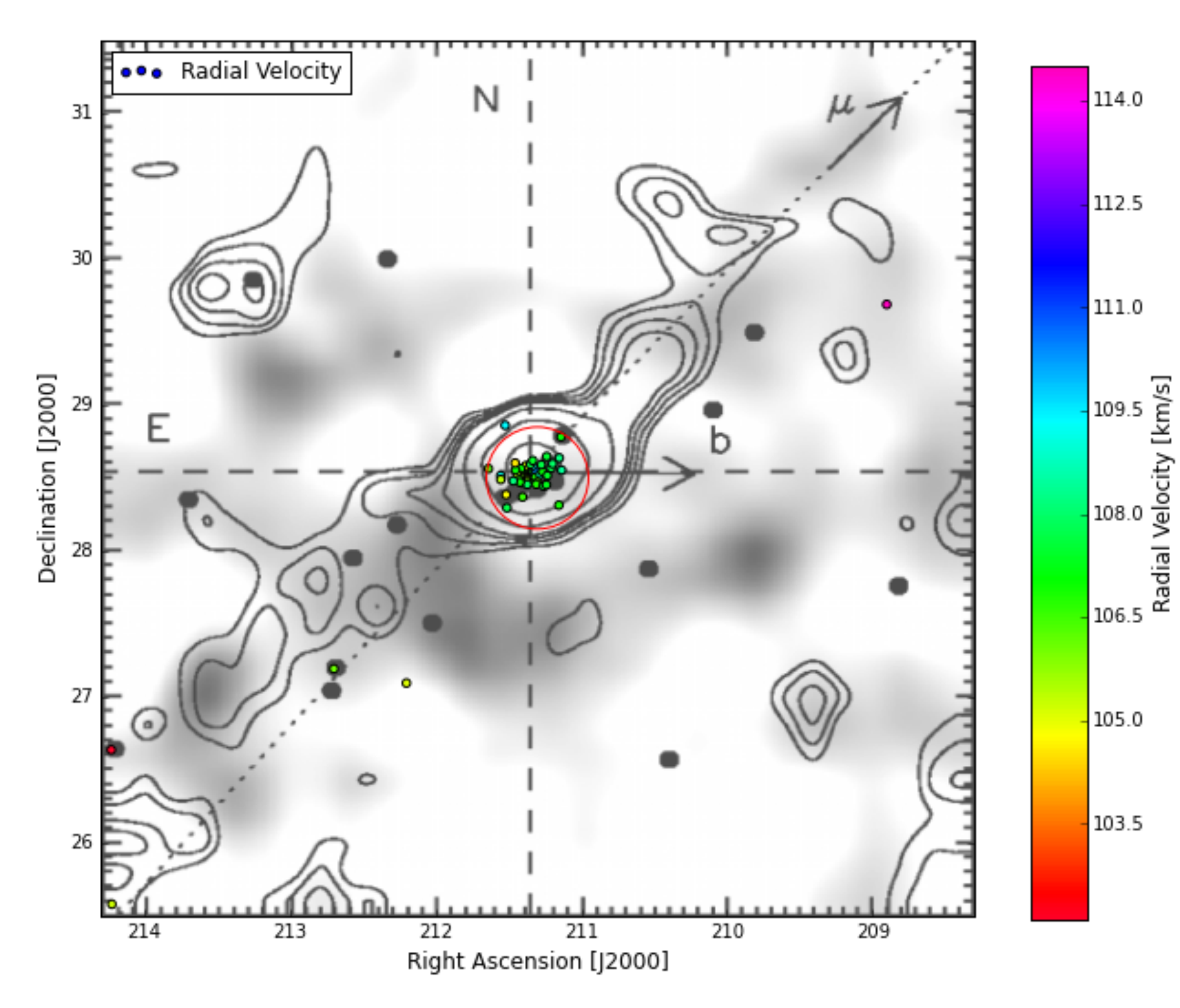

#### Radial velocity measurements

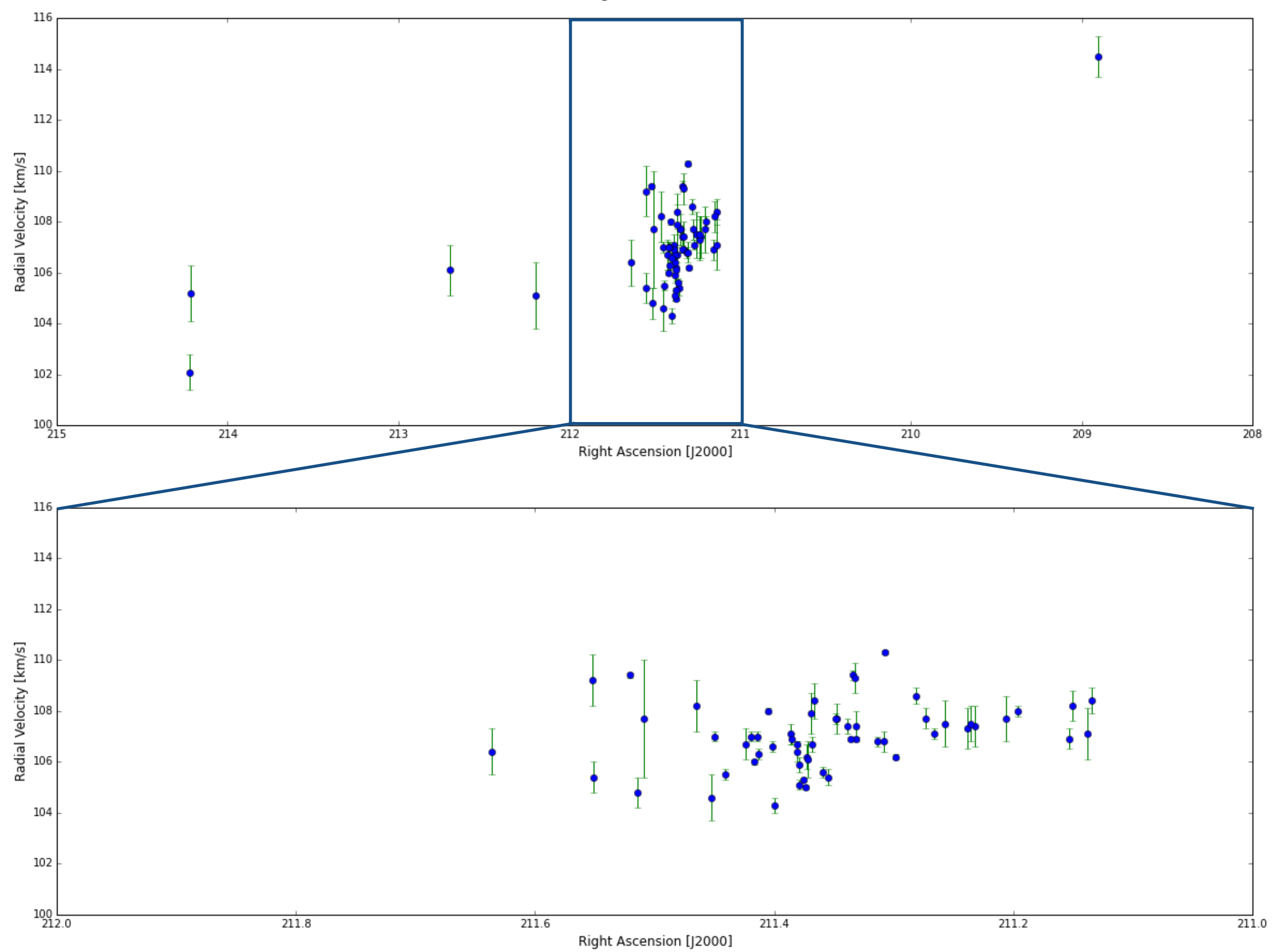

#### Streakline method used to model Palomar 5

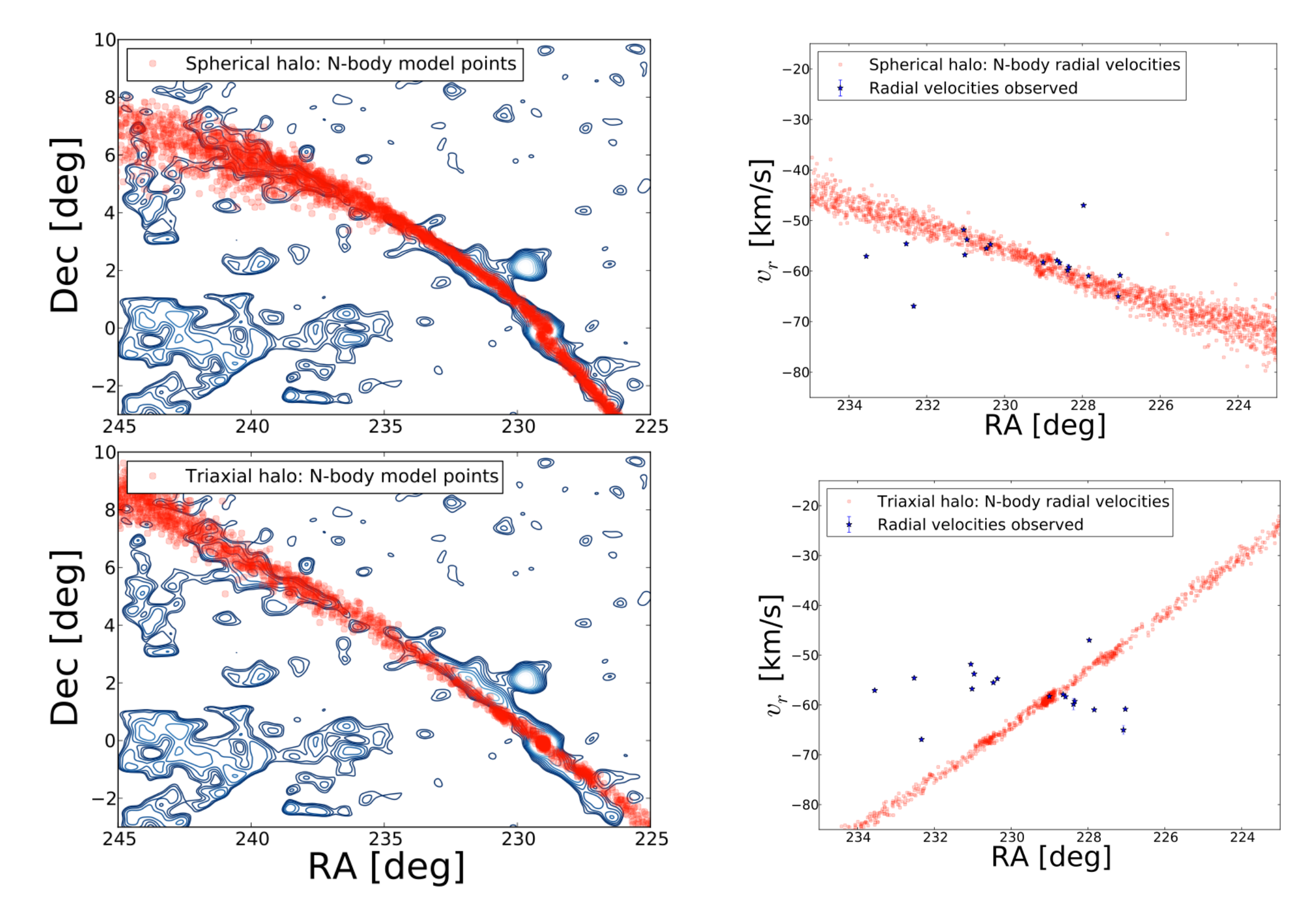

Pearson+14

$$
LL_{OD} = \sum_{j}^{N_{OD}} \log \left( \frac{1}{N_{\text{model}}} \sum_{i}^{N_{\text{model}}} \exp^{-\frac{1}{2} \left( \frac{d_{ij}^2}{\Delta d^2} \right)} + \Delta \right)
$$

 $D_{\alpha}$  of fit **DESL III** tance from each model point to the *j*-th over-density, and 3 a numerical constant set to 2011 and 3 a numerical conservations of the 1950 set of 2009 set to 2011 and Best fit values use log-likelihood

- We set *vhalo* = 121.9 km/s, *rhalo* = 12.0 kpc, and we use quently, the maximum value of LL is the *streakline* model icles fied data aud weight to the model, test particles near data add weight to the model, but... - test particles near data add weight to the model, but…
- $\frac{1}{\sqrt{1-\frac{1}{\sqrt{1-\frac{1$ n few test particles do not sig Comparing model streams to over-densities is physi-- data with few test particles do not significantly hurt model

$$
\mathrm{LL}_{\mathrm{total}} = \mathrm{log} \mathrm{L}_{\mathrm{OD}} + \mathrm{log} \mathrm{L}_{v_r}
$$

#### Markov Chain Monte Carlo

Modeling with: *emcee* <http://dan.iel.fm/emcee/>

Markov chains move between two (or many) states with a finite probability

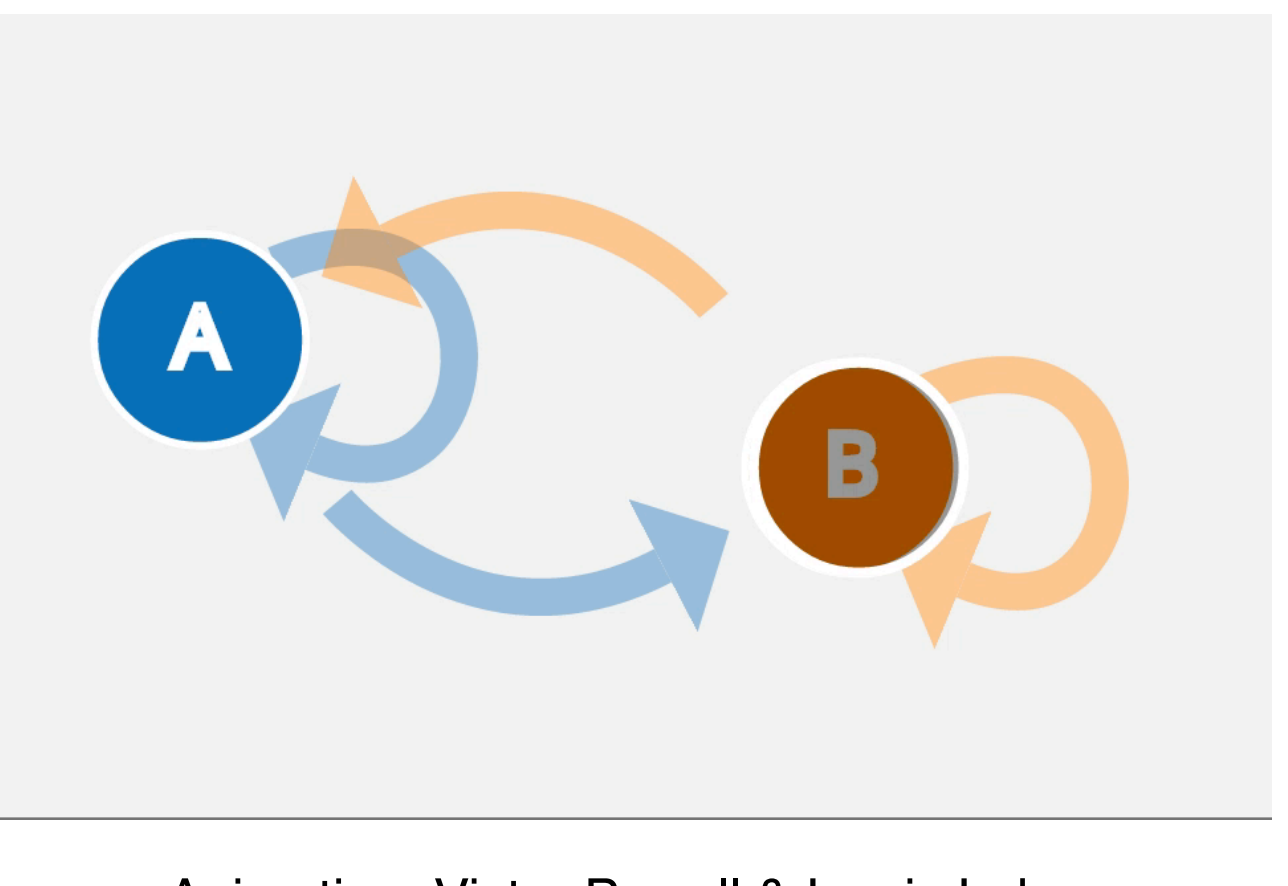

Animation: Victor Powell & Lewis Lehe setosa.io

Draw new model randomly and test log likelihood

- If better than current move
- If worse than current move with some finite probability

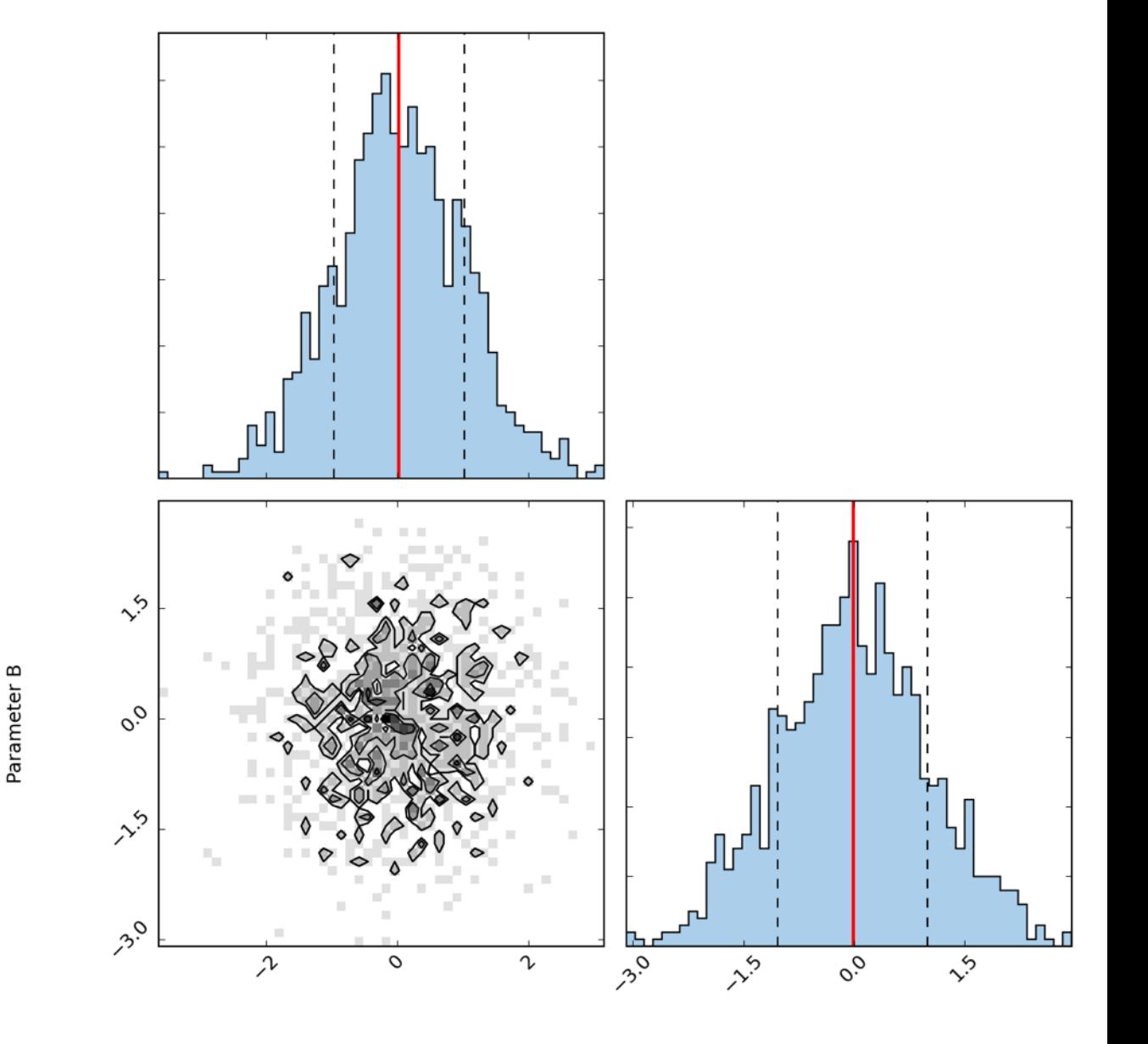

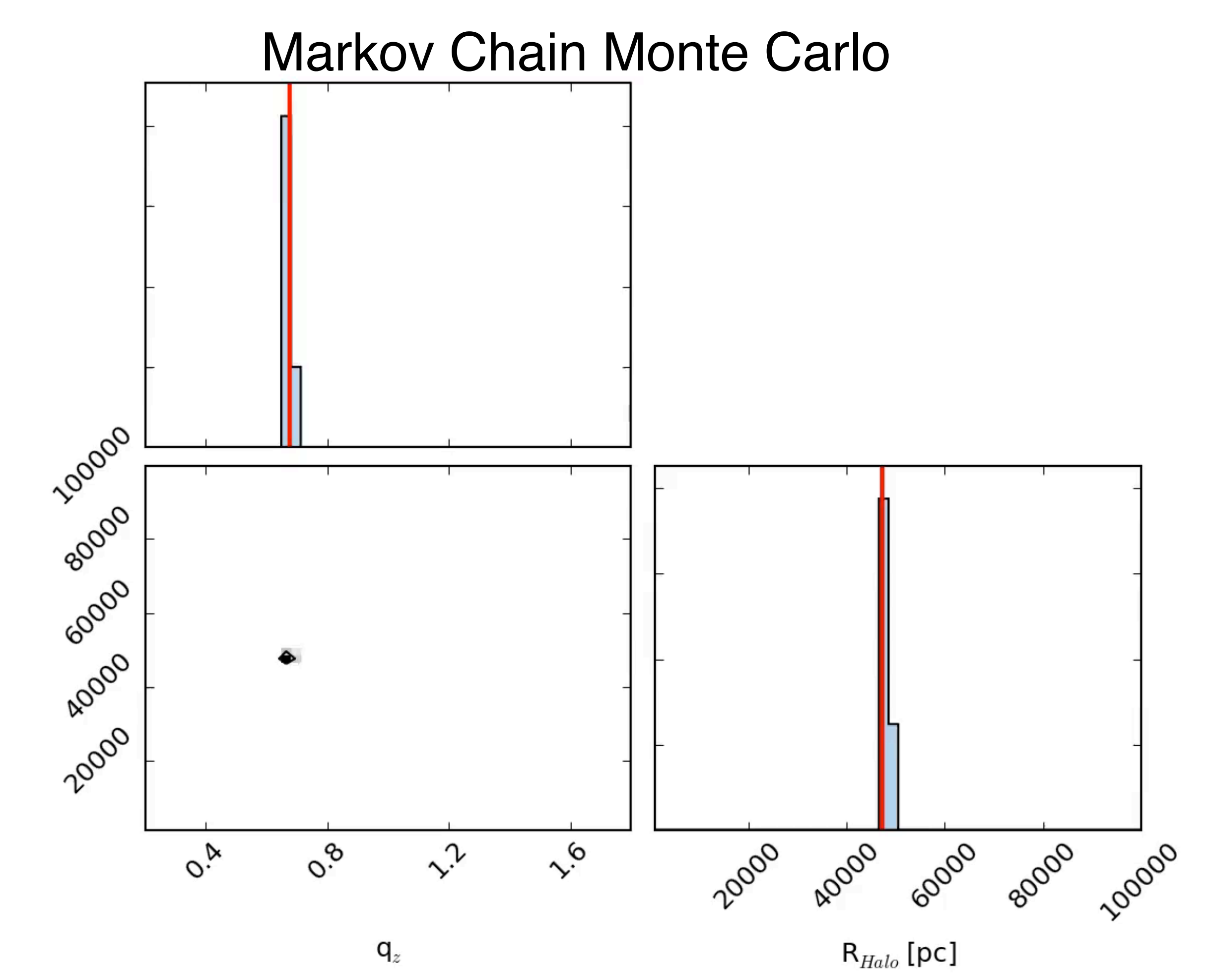

 $\mathsf{R}_{\mathit{Halo}}$  [pc]

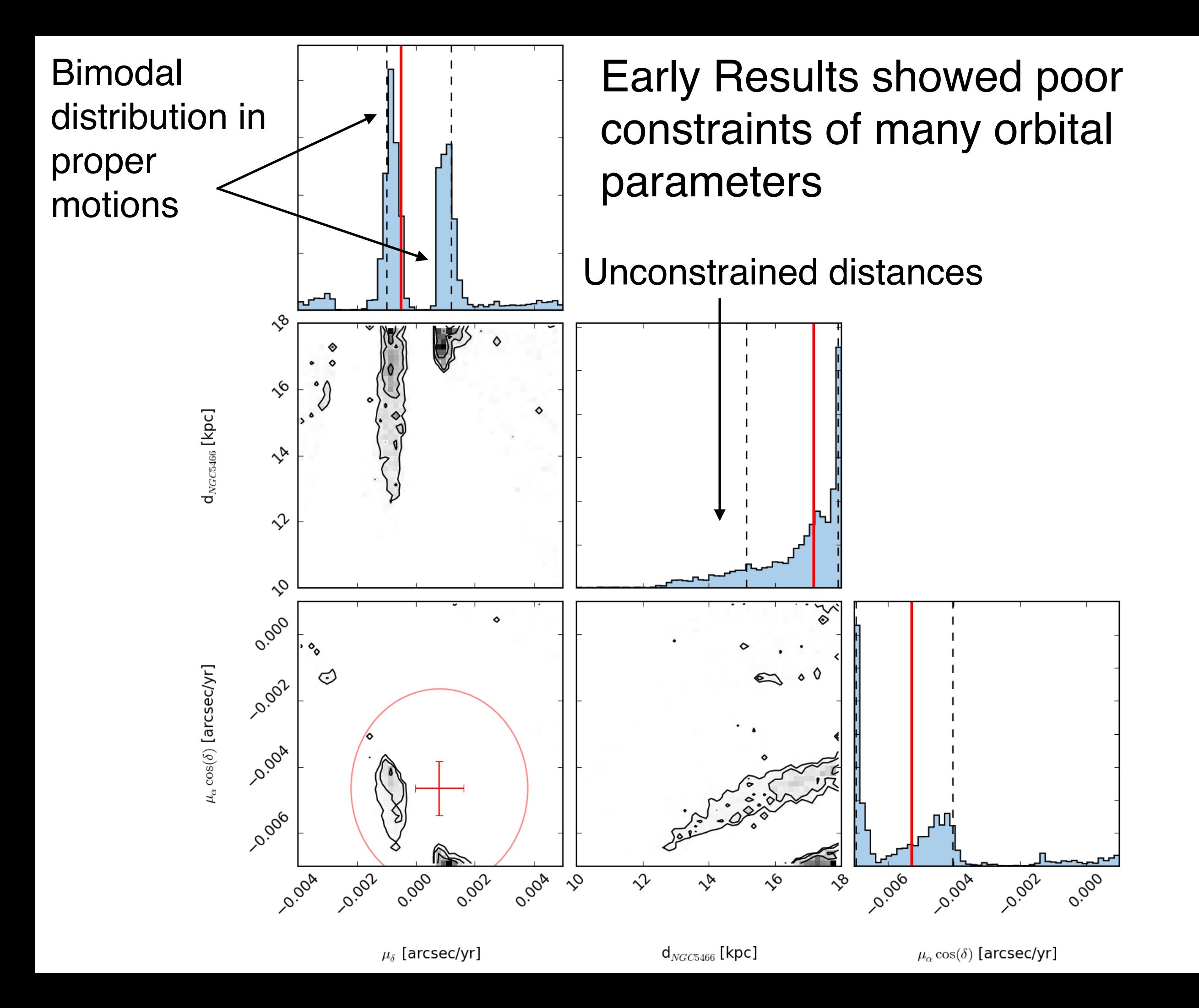

# MCMC Priors

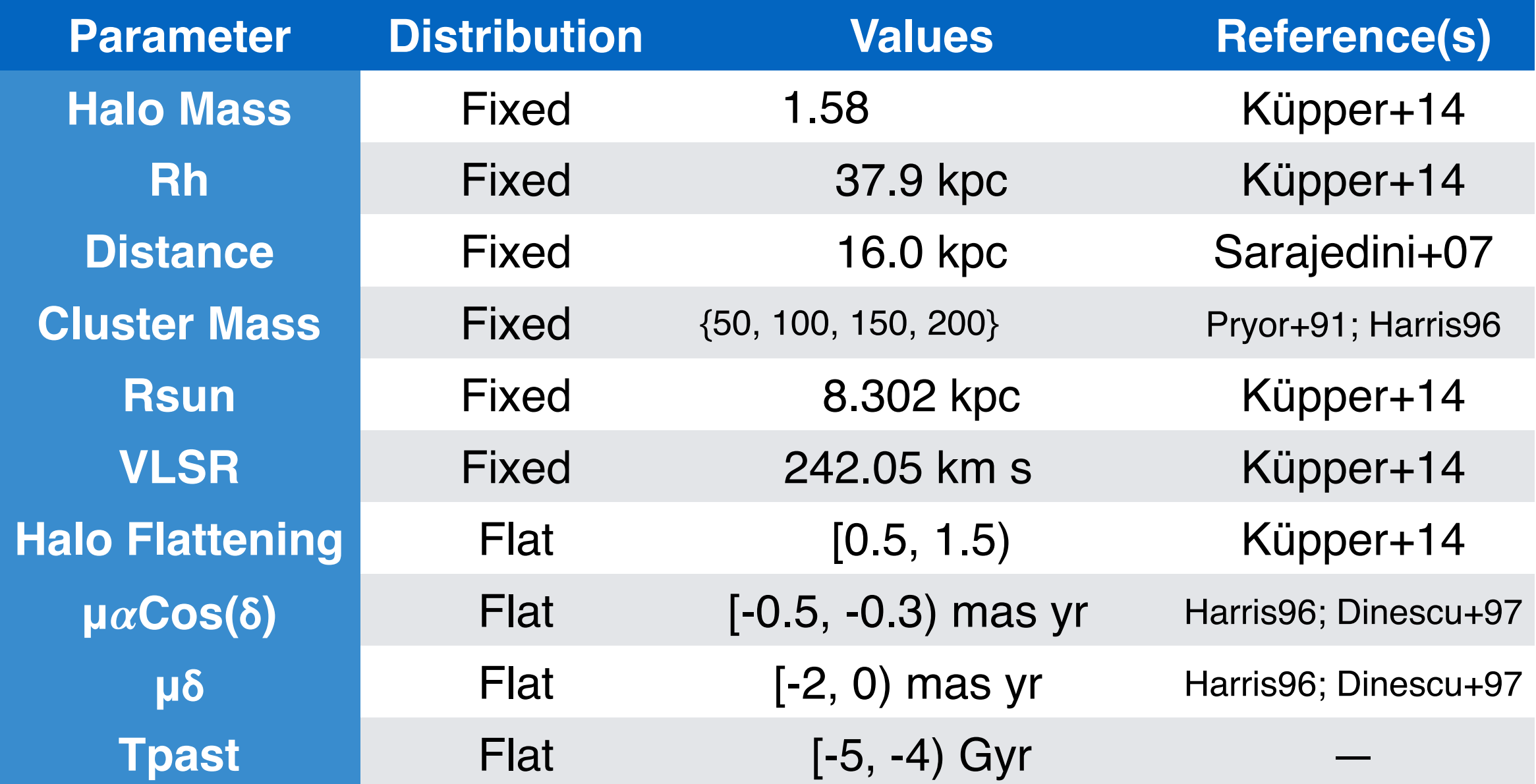

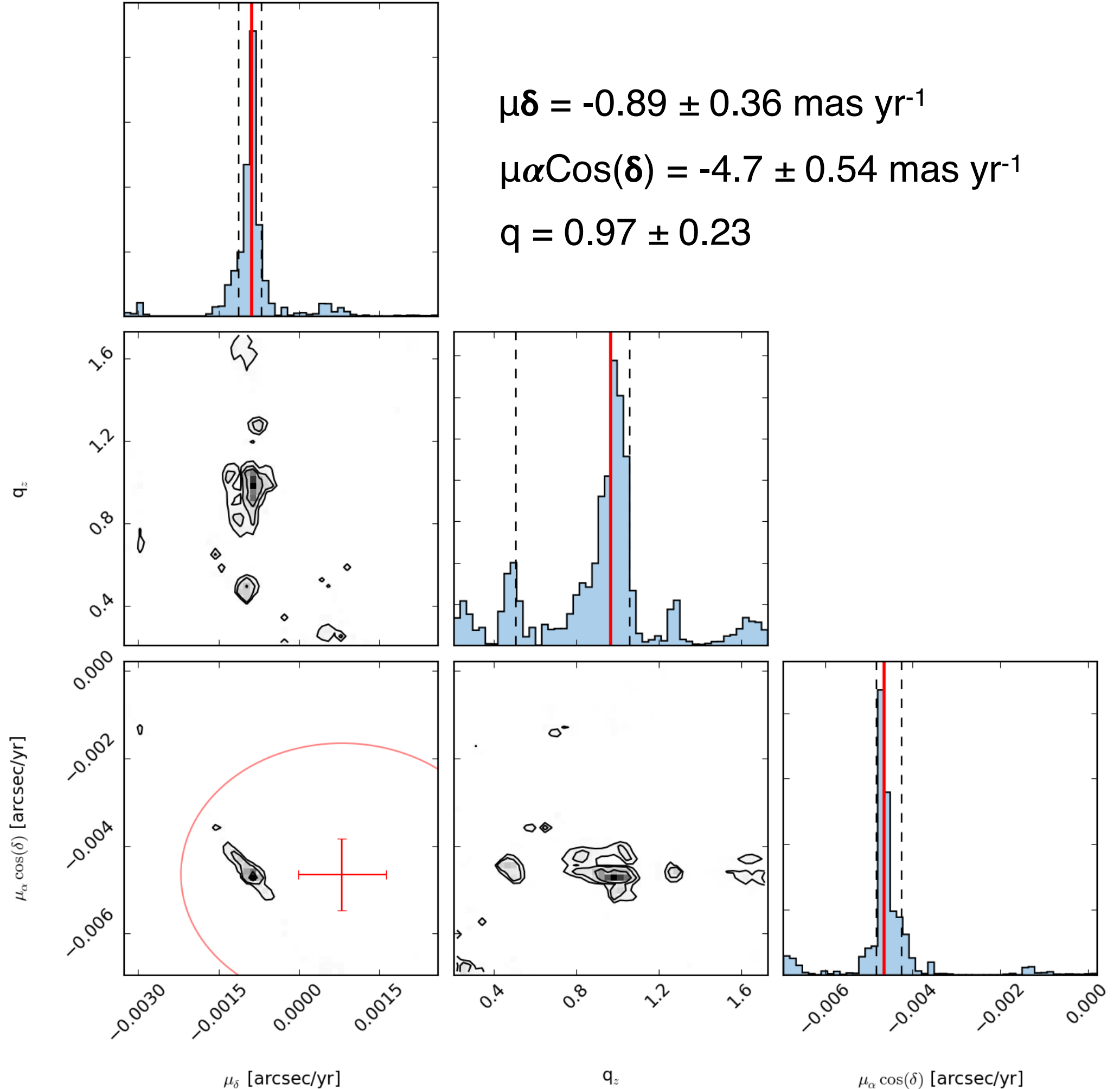

 $\mu_{\delta}$  [arcsec/yr]

 $\mu_\alpha \cos(\delta)$  [arcsec/yr]

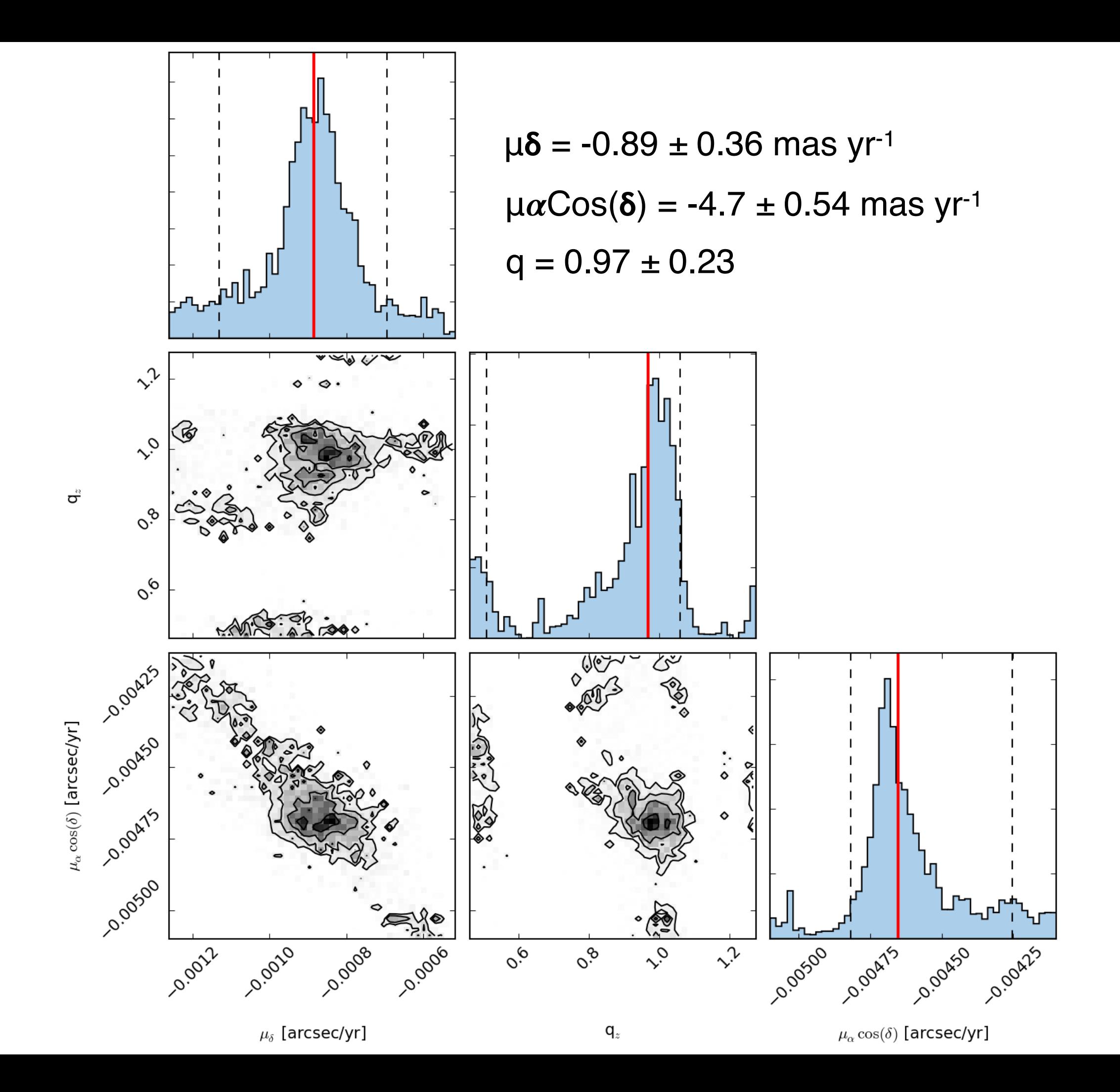

#### Comparison with Data

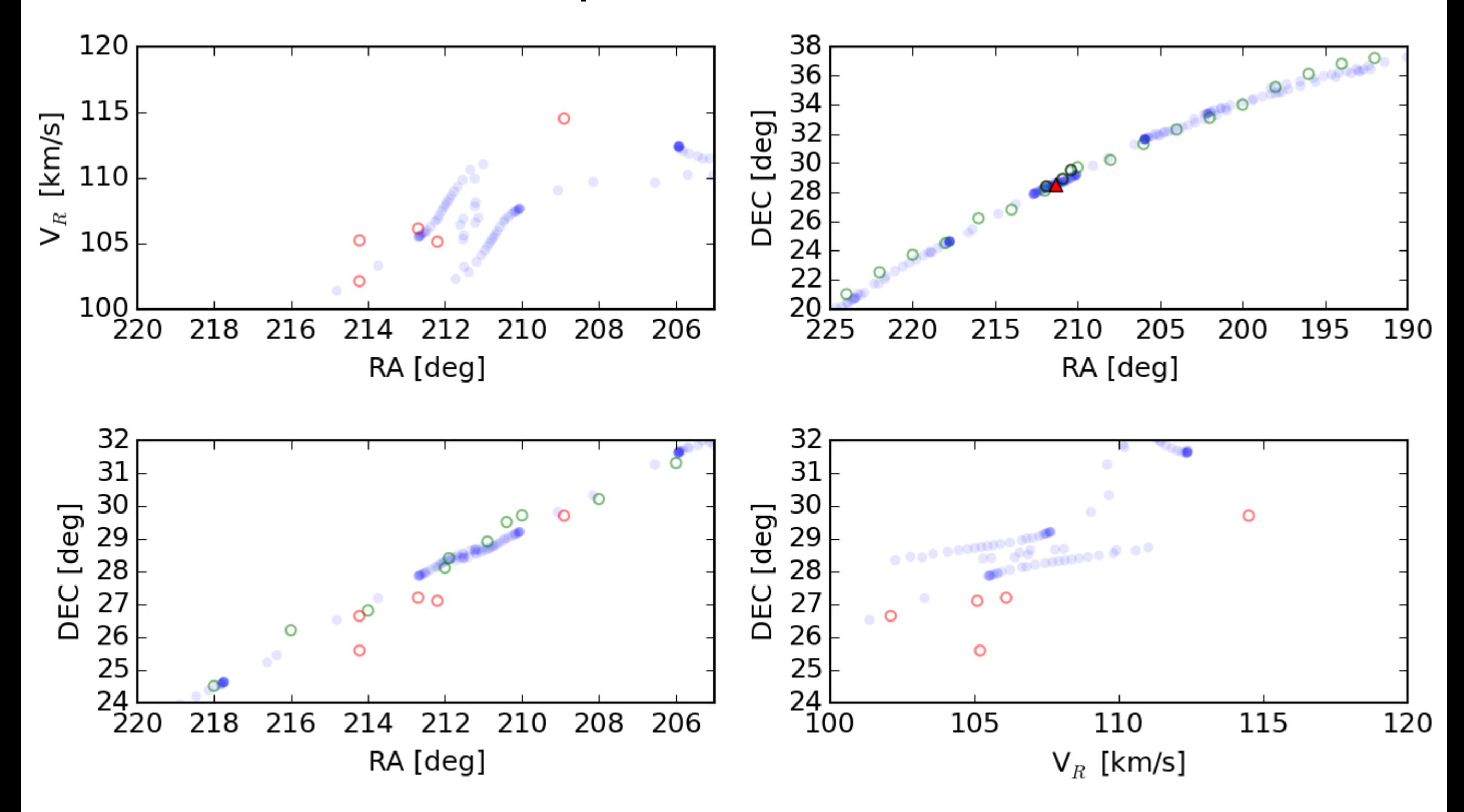

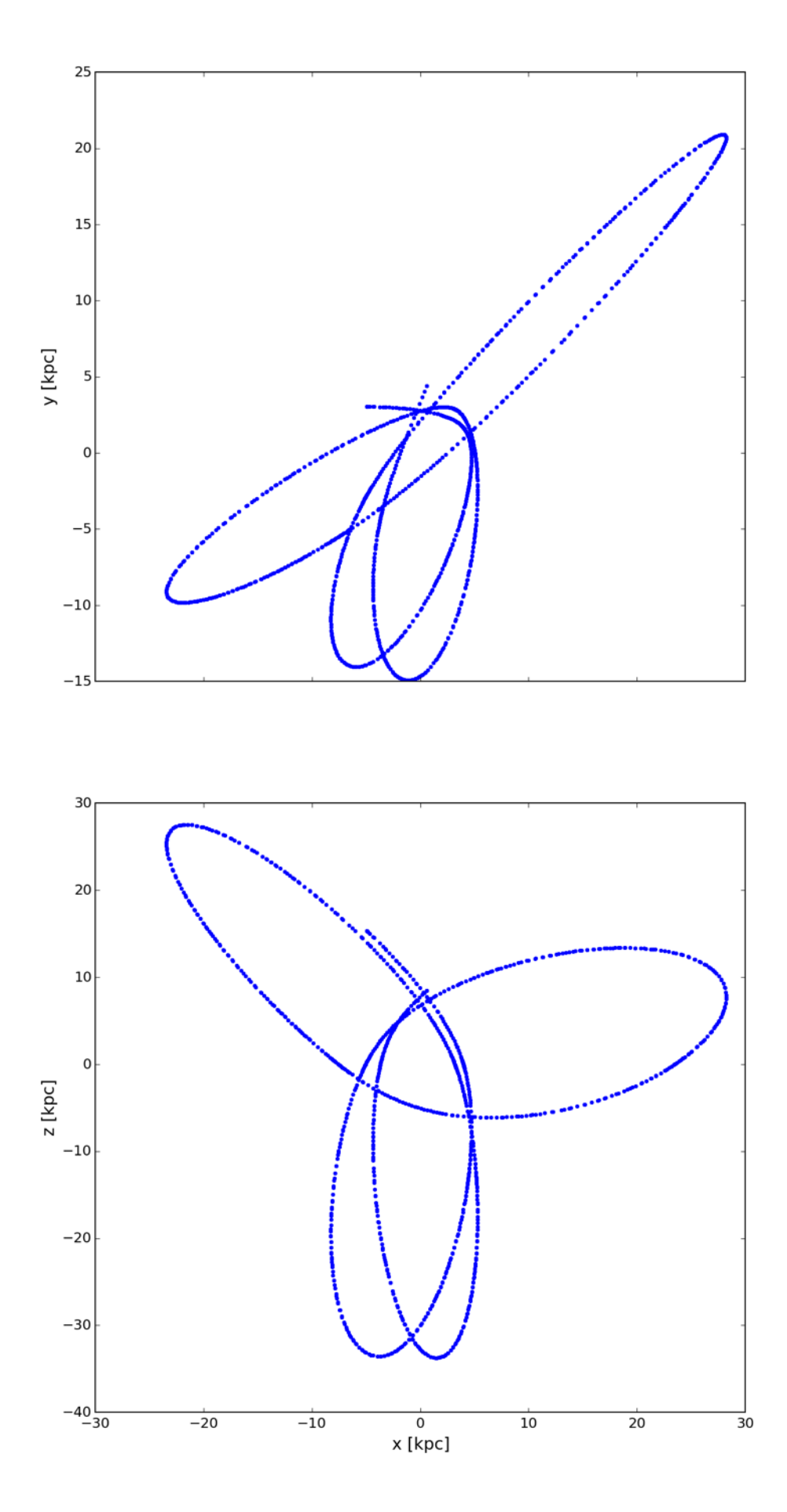

#### Best fit orbit

- Apocenter = 36 kpc
- Pericenter = 4 kpc

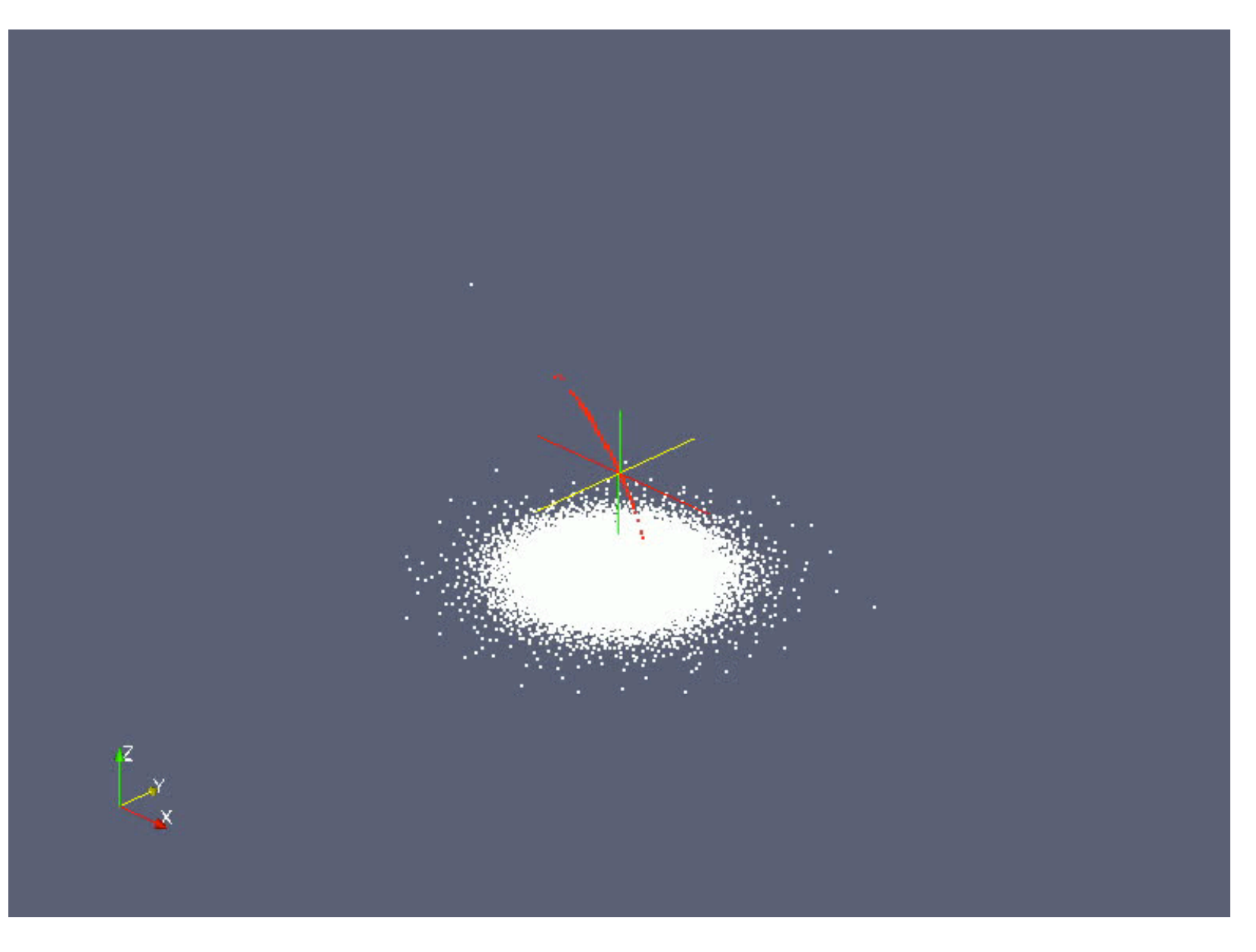

# Conclusions & Future Work

- Modeling tidal streams can constrain models of the dark matter halo
- Streakline method and MCMC can efficiently search over large parameter space
- Long thin streams are most sensitive to the orbital data and to halo flattening - other parameters require good radial velocity data to constrain
- Gather additional (and better) data for NGC 5466
- Model all tidal streams (Sag., Pal. 5, NGC 5466) simultaneously
	- Tighten constraints on halo parameters
	- Include tests for core/cusp DM profile